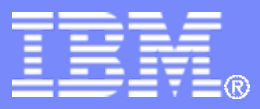

#### z/TPF V1.1

#### TPF Users Group - 2011

Communications Update

#### Name: Mark Gambino Venue: Communications Subcommittee

**AIM Enterprise Platform Software IBM z/Transaction Processing Facility Enterprise Edition 1.1.0**

Any reference to future plans are for planning purposes only. IBM reserves the right to change those plans at its discretion. Any reliance on such a disclosure is solely at your own risk. IBM makes no commitment to provide additional information in the future.

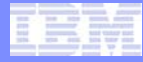

## It's Fun to Stay at the I-E-D-N

TPF Users Group

AIM Enterprise Platform Software **INTER IBM z/Transaction Processing Facility Enterprise Edition 1.1.0** 

## Some zEnterprise Terminology

#### • **z196**

• Traditional System z central processing complex (CPC) with LPARs running operating systems like z/TPF, z/OS, z/VM, and Linux on System z

#### • **zEnterprise BladeCenter Extension (zBX) - optional**

• Contains racks of accelerators and application server blades (ASBs) that help process System z workloads

#### • **zEnterprise Node**

• One z196 along with its optional zBX

#### • **zEnterprise Ensemble**

• 1 to 8 zEnterprise nodes that are centrally managed as a single system

#### • **Intraensemble data network (IEDN)**

• Internal private data network used for communication between LPARs and blades within the ensemble

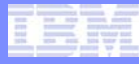

#### zEnterprise Node Data Networks

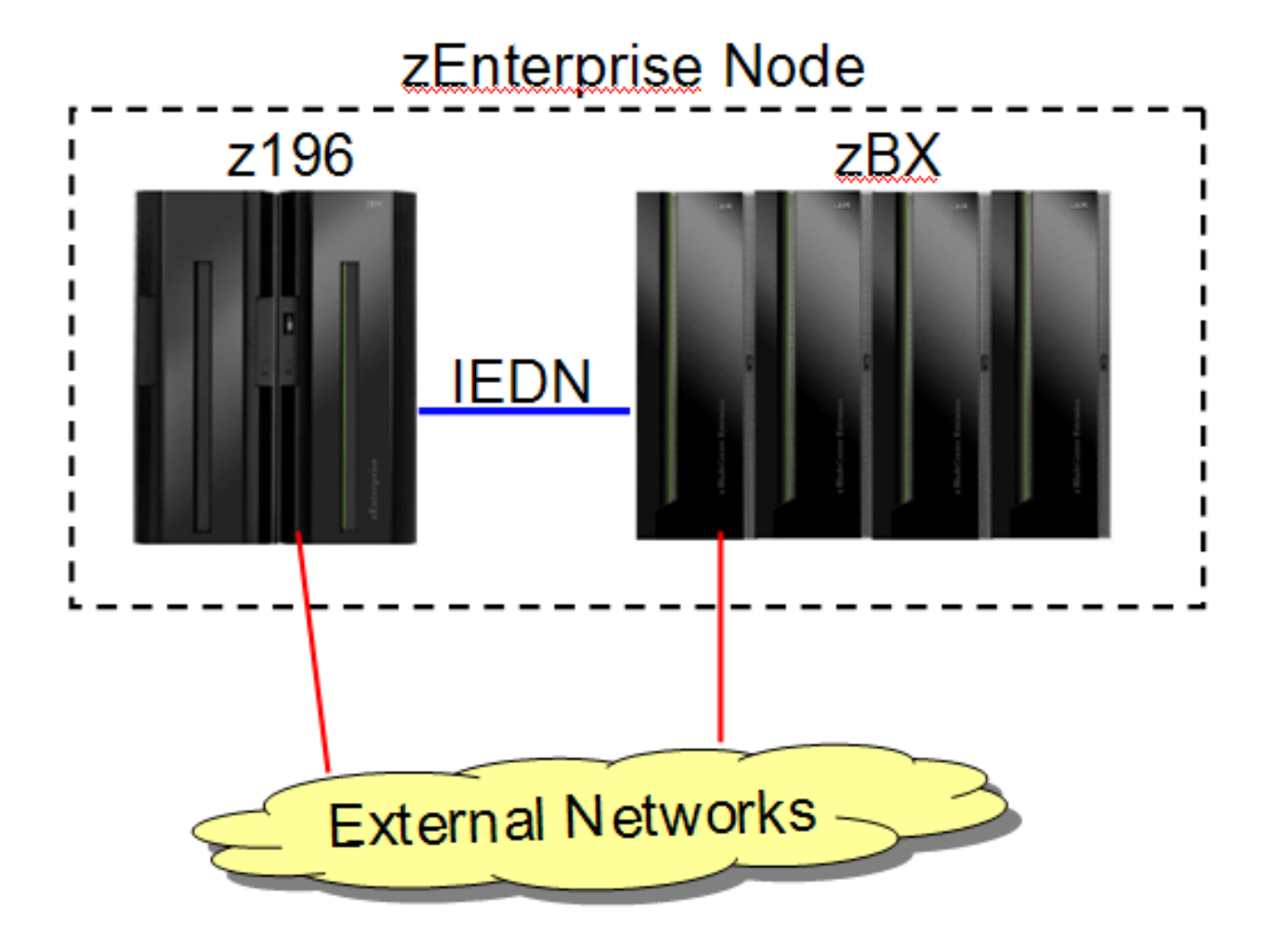

#### zEnterprise Ensemble Data Networking with 3 Nodes

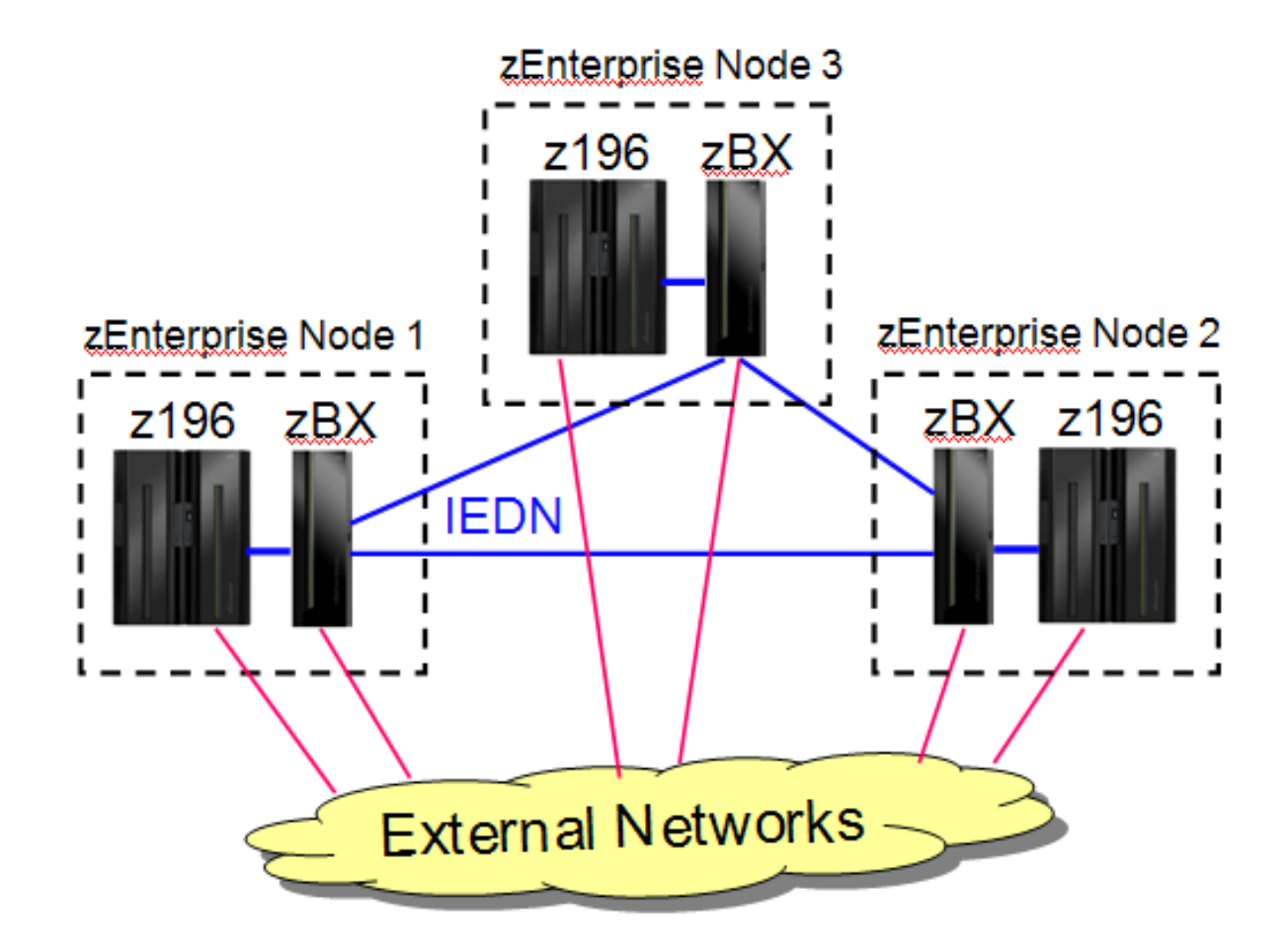

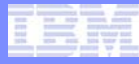

## IEDN Properties and Benefits

- **High speed internal network (10 GbE based)**
- **Reduce number of external switches, routers, firewalls**
- **Physically secure**
	- Dedicated and isolated internal network components
- **Logically secure**
	- Controlled access (which LPARs are allowed to communicate with which blades)
- **Data encryption/decryption may not be necessary based on your security policy**

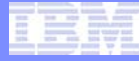

## IEDN – Can We Talk?

- **IEDN is one physical network that can be subdivided into multiple logical networks using virtual LAN (VLAN) technology**
- **From the zEnterprise Unified Resource Manager (zManager) you define each VLAN along with what LPARs and blades are in that VLAN**
	- A given LPAR or blade can connect to multiple VLANs
- **Operating systems running in LPARs or blades connected to the IEDN are** *virtual servers*
- **Hypervisors and internal network components (like OSA-Express) enforce the VLAN definitions**

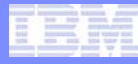

## Sample IEDN Physically Connectivity

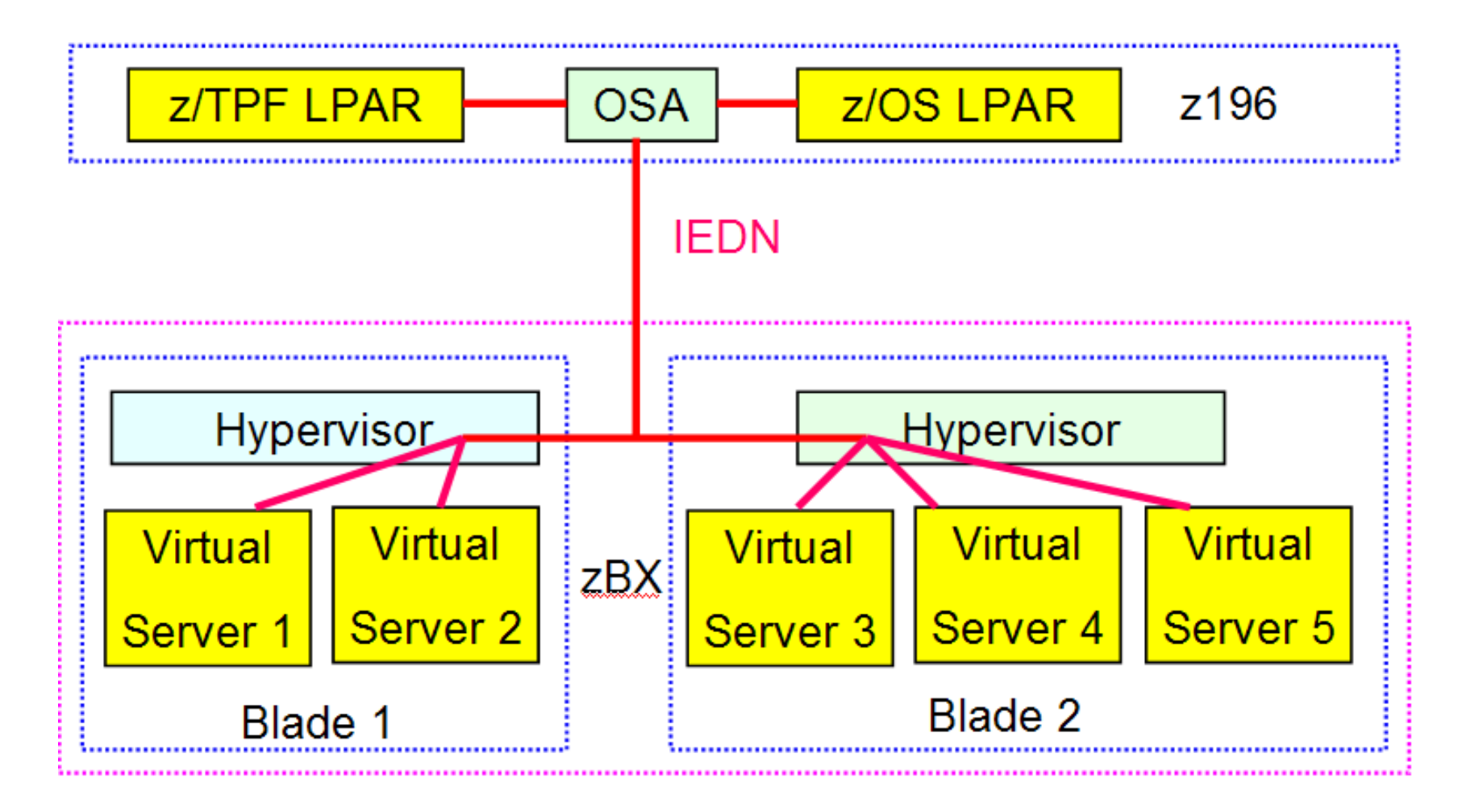

TPF Users Group

AIM Enterprise Platform Software **INGLIC HEM Z/Transaction Processing Facility Enterprise Edition 1.1.0** 

## Sample IEDN – VLAN 100

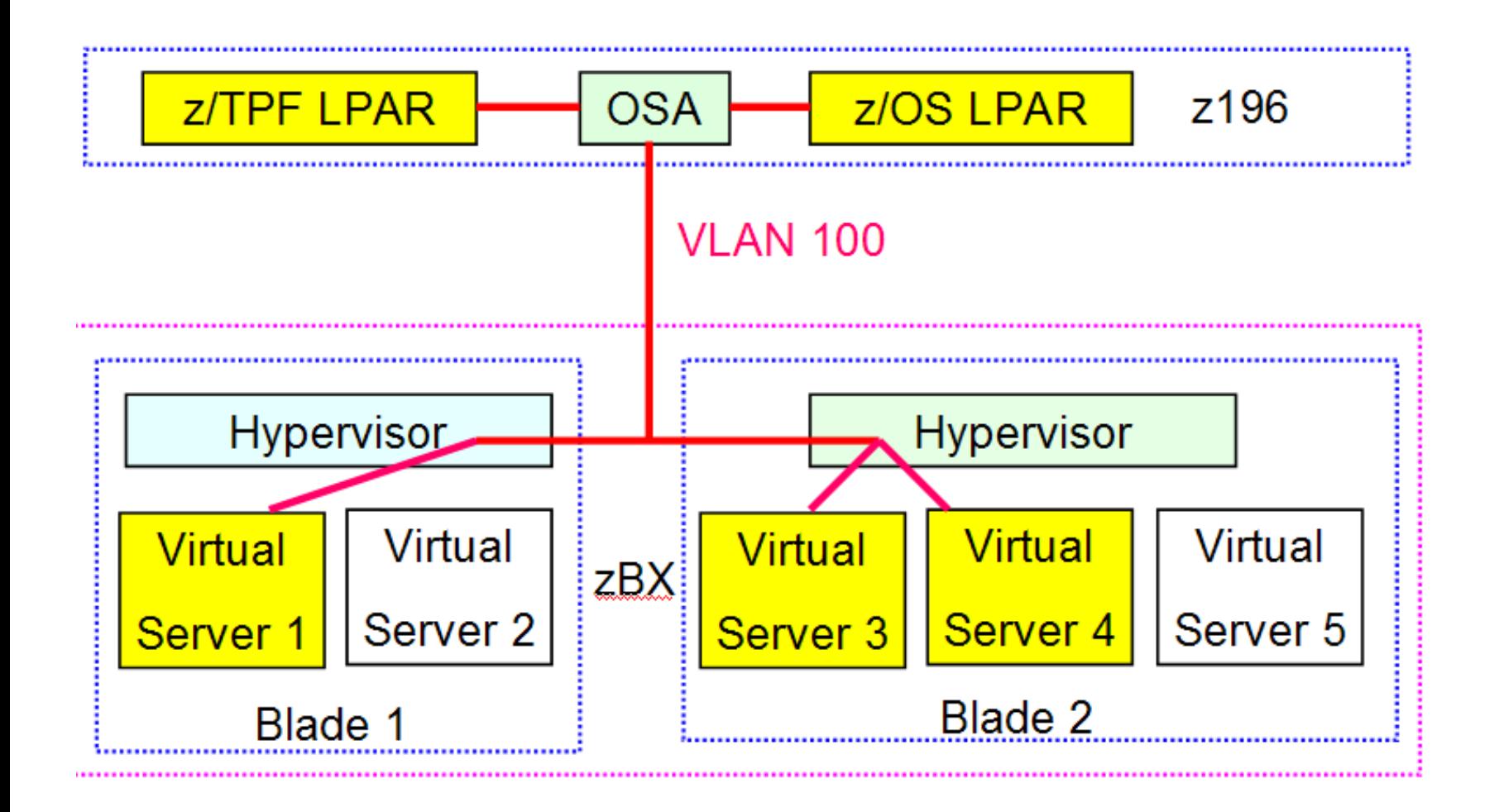

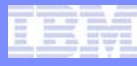

## Sample IEDN – VLAN 101

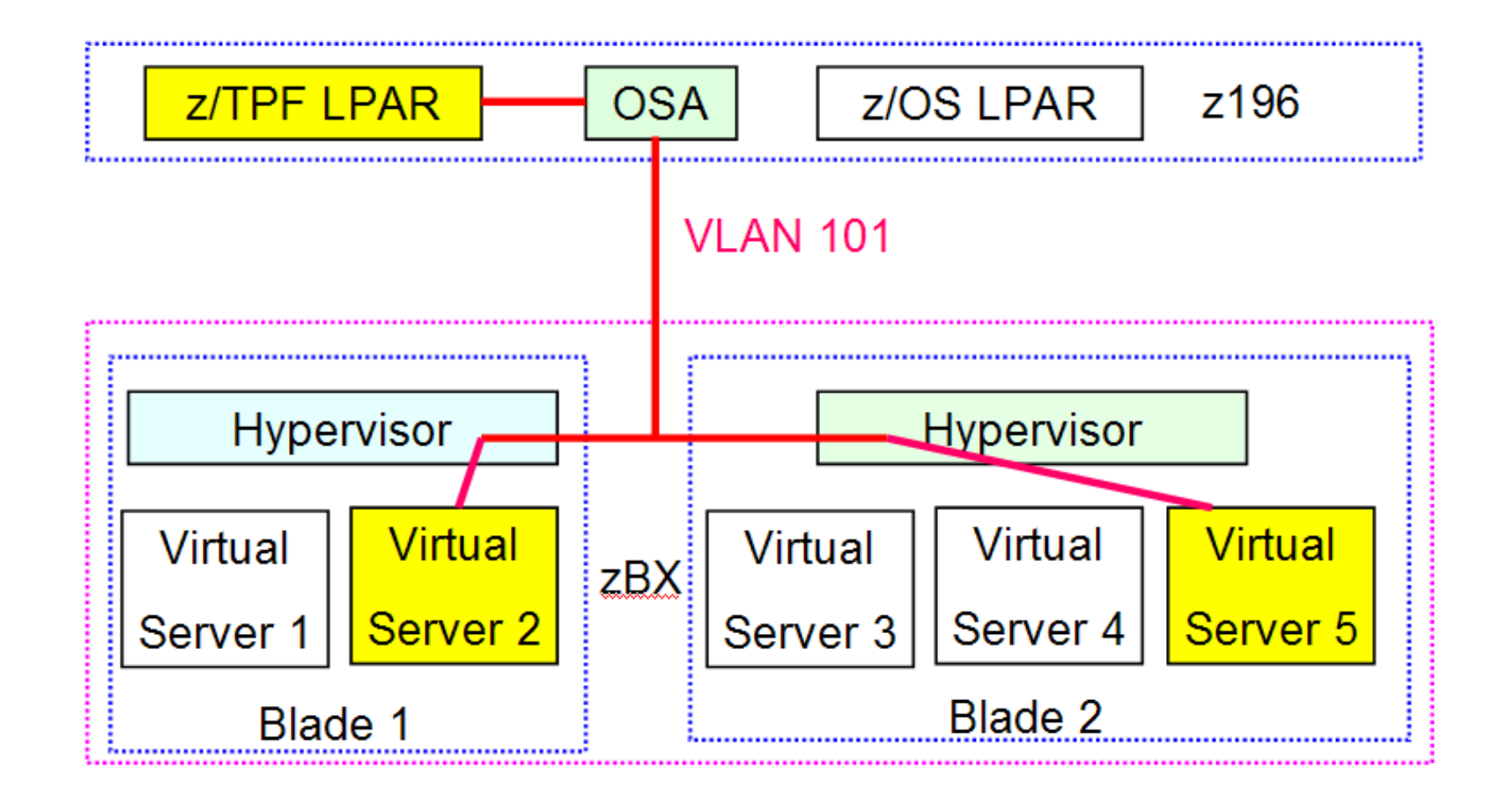

TPF Users Group

AIM Enterprise Platform Software **IBM z/Transaction Processing Facility Enterprise Edition 1.1.0** 

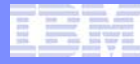

#### Defining OSA-Express Devices for z/TPF to the CEC

- **Each OSA-Express card is defined in the IOCP**
- **CHPID statement defines the channel path identifier on which this OSA-Express resides**
- **TYPE parameter on the CHPID statement defines the type of device:**
	- OSD OSA-Express in QDIO mode connected to an external network
	- OSX OSA-Express connected to the IEDN

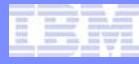

## Defining OSA-Express Connections to z/TPF

- **IEDN support for z/TPF is APAR PJ38383**
- **Use the ZOSAE DEFINE command** 
	- NET parameter defines the type of network to which this OSA-Express connects:
		- FENET Fast Ethernet
		- GENET 1 Gigabit Ethernet
		- 10GBE 10 Gigabit Ethernet
		- IEDN Intraensemble Data Network
	- VLAN parameter defines the VLAN identifier
		- A VLAN ID must be defined when NET-IEDN is specified

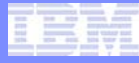

## Network Type Validation

- **When z/TPF activates an OSA-Express connection (ZTTCP START command), the handshake between z/TPF and OSA-Express verifies that the network type definition matches:**
	- If OSA-Express is connected to the IEDN (CHPID type is OSX), the connection must be defined to z/TPF as NET-IEDN
	- If OSA-Express is not connected to the IEDN (CHPID type is not OSX), the connection must not be defined to z/TPF as NET-IEDN
- **If there is a mismatch of definitions, the activation attempt will fail and produce a new console error message**
	- TTCP0164E or TTCP0165E

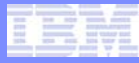

## VLAN Support for External Networks

- **z/TPF now supports VLANs on OSA-Express connections to external networks**
- **VLAN parameter on ZOSAE DEFINE command is optional**
	- VLAN-0 means no VLAN for this connection
		- This is the default value if VLAN is not specified and is the value assigned to all connections defined prior to installing this support (APAR PJ38383)
	- VLAN ID is specified when defining a primary OSA-Express connection
		- Same VLAN ID value is set for the corresponding backup OSA-Express connection, if one exists

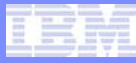

## VLAN ID Included in Diagnostic Data

- **VLAN ID is included in the output of the ZOSAE DISPLAY command**
- **VLAN ID is included in the output of the ZSOCK DISPLAY FORMAT command**
- **VLAN ID is also included in IP trace for each packet sent or received**
	- Online system-wide IP trace display (ZIPTR FORMAT)
	- Individual IP trace trace (ZINIP FORMAT)
	- Offline IP trace (IPTPRT)
		- VLAN ID is also an optional input search criteria for IPTPRT
		- VLAN ID is included in packet capture (PCAP) format of data that open source tools can analyze

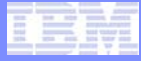

# Show Me The Morey Data

TPF Users Group

AIM Enterprise Platform Software **Internal BIM z/Transaction Processing Facility Enterprise Edition 1.1.0** 

## More Data Collected on a per Socket Basis

- **Date and time when the socket was created**
- **Number of bytes of user data sent**
- **Number of bytes of user data received**
- **For TCP listener sockets:**
	- Backlog value specified on the *listen*() API
	- Current backlog value
	- Number of connections accepted by this server
	- Number of connection requests rejected because the backlog limit has been reached

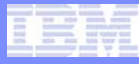

## Additional Data Displayed for a Socket

- **The hostname of the remote partner**
	- Based on DNS lookup of the remote IP address
- **Token and program name passed as input on an** *activate on receipt* **(AOR) type API**
	- Values are displayed only if AOR is pending for this socket

• **VLAN ID**

- **What data is displayed depends on the type of socket:**
	- TCP listener socket
	- TCP connected socket
	- Other socket (UDP or RAW)

#### Partial ZSOCK DISPLAY FORMAT Sample Output for a TCP Connected Socket

**SOCK0043I 10.45.54 TCP SOCKET CONTENTS FORMATTED**

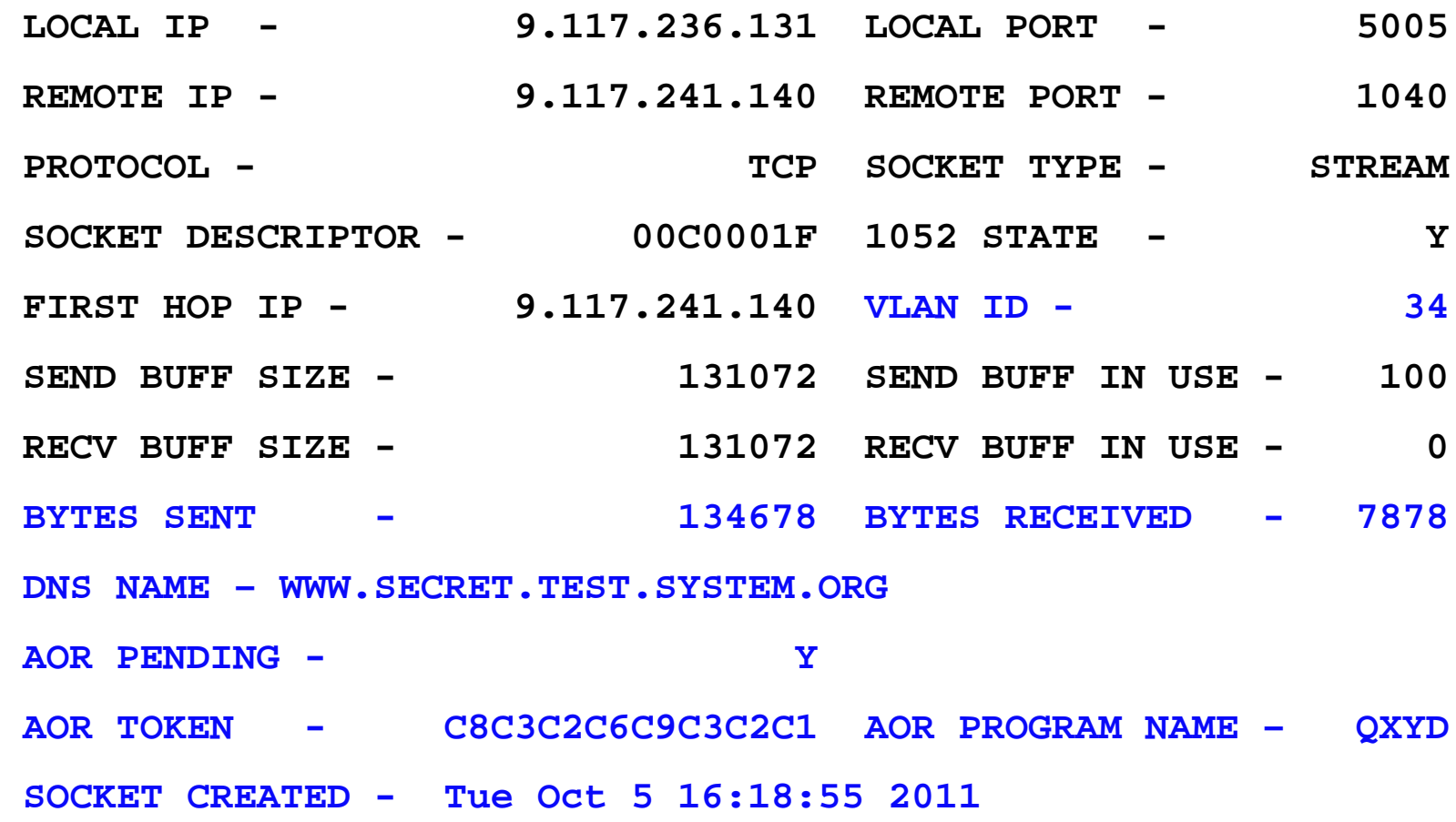

#### ZSOCK DISPLAY FORMAT Sample Output for a TCP Listener Socket

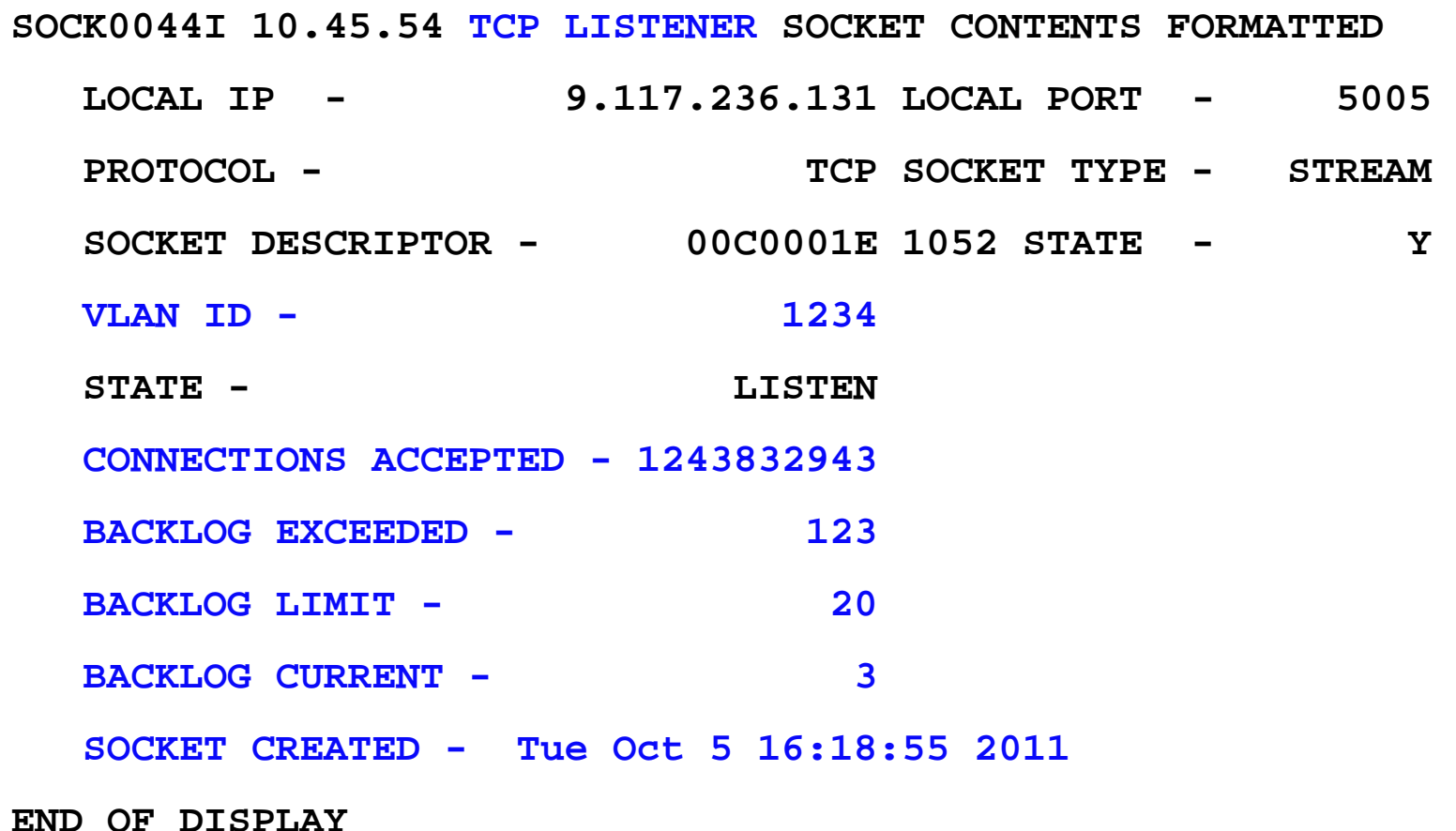

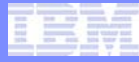

## Display Socket Options

- **New SOCKOPT option on ZSOCK DISPLAY FORMAT command**
- **Displays the name and value of socket options that can be set for a given socket via the**  *setsockopt***() and** *ioctl***() APIs**
- **Options that are applicable only for TCP sockets are only displayed if the socket is TCP**

#### ZSOCK DISPLAY SOCKOPT Sample Output for a TCP Socket

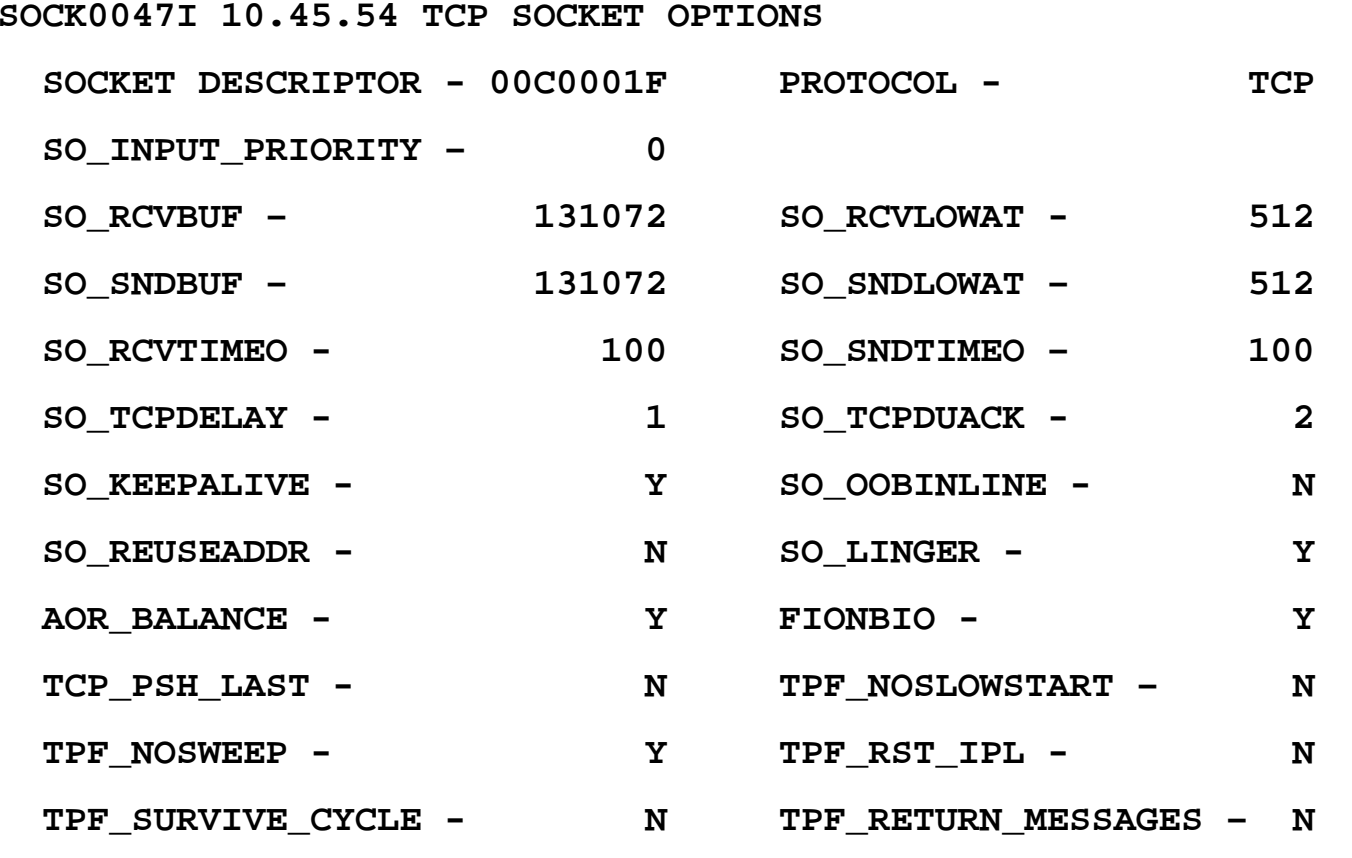

**END OF DISPLAY**

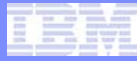

## Socket Monitor

- **Monitors sockets for conditions that** *may* **indicate a problem or tuning is necessary**
- **New SOCKMON parameter in CTK2 (and ZNKEY command) to enable or disable the monitor**
	- Socket monitor is disabled by default
- **New user exit USMO is called when condition is detected allowing you to do things like:**
	- Log the incident
	- Notify the operator to investigate or take some action
	- Close the socket or stop the application

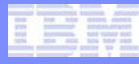

## Socket Monitor User Exit (USMO) Interface

- **The following data is always passed to USMO:**
	- Socket descriptor
	- Local IP address and port
	- Remote IP address and port
	- Condition that has been detected
- **Additional data is passed to USMO based on which condition was detected**

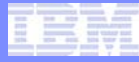

## Condition - Remote Partner not Reading Data

- **z/TPF output packets are waiting to be sent over a socket but the TCP window has been closed for more than 30 seconds**
- **Additional data passed to USMO:** 
	- Send buffer size of the socket
	- Send buffer in use count
	- Number of bytes sent over the lifetime of this socket

## Condition - z/TPF Application not Reading Data

- **Input messages have been queued to a socket for more than 10 seconds without the z/TPF application reading them**
- **Additional data passed to USMO:** 
	- Number of bytes read over the lifetime of this socket

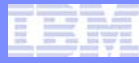

## Condition - z/TPF Socket Receive Buffer is Full

- **z/TPF sent a TCP window size of 0 because the socket receive buffer is full**
- **Additional data passed to USMO:** 
	- Receive buffer size of the socket
	- Number of times z/TPF has sent a TCP window size of 0 on this socket
- **USMO will be called at most once per minute per socket for this condition**

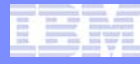

#### Condition - Connection Request Rejected due to Backlog Limit

- **z/TPF rejected a connection request from a remote TCP client because the server is at its backlog limit**
- **Additional data passed to USMO:** 
	- Backlog limit
	- Number of connection requests rejected for this server because the backlog limit has been reached
	- Number of connection requests accepted by this server
- **USMO will be called at most once per minute per socket for this condition**

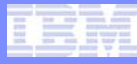

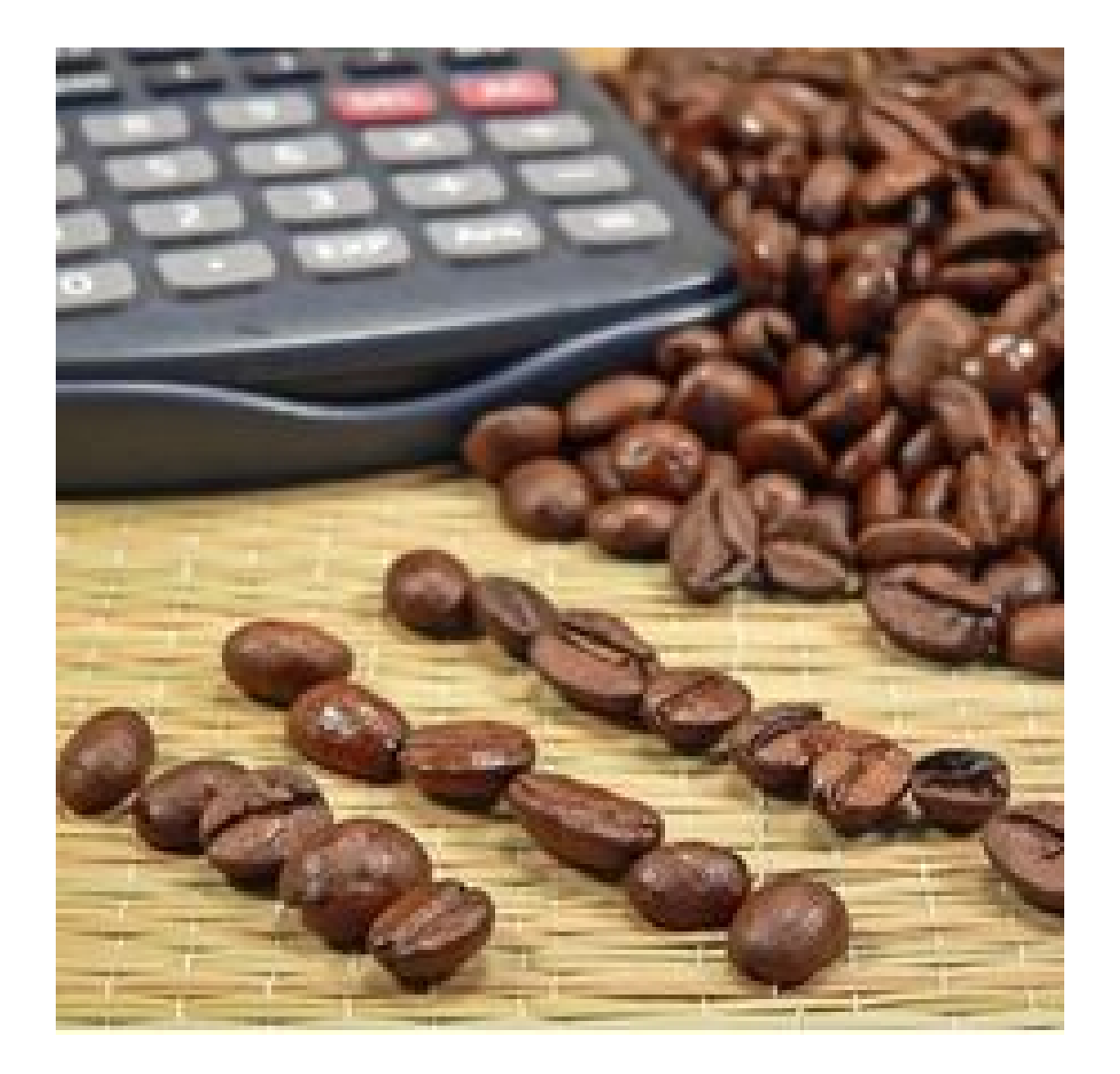

# Bean **Counting**

TPF Users Group

AIM Enterprise Platform Software **IBM z/Transaction Processing Facility Enterprise Edition 1.1.0** 

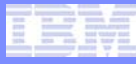

#### Core Block ECB Owners in z/TPF

- **z/TPF added the ability to assign ECB owner names to core blocks to show how many of each block type is used by a given application/owner.**
- **OWNER parameter on ZSTAT command shows block usage by ECB owner name**
- **Internet daemon (INETD) is started during the cycle up process and all servers (ECBs) started by INETD inherit the cycle up ECB's owner name "ISMP.ZCYCL"**
	- Makes it difficult to identify which resources are used by which server application

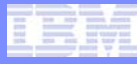

## New ECB Owner Names for INETD and SSL

- **INETD monitor ECBs (includes NOLISTEN model):**
	- ECB owner name is "**INETD.MONITOR.subsystem**" where "subsystem" is the subsystem where the ECB is running
- **Other INETD server and application ECBs:**
	- ECB owner name is "**INETD.LISTENER.servernamesubsystem**" where "servername" is the name of the server defined to INETD
- **Shared SSL daemon ECBs:**
	- ECB owner name is "**ISSL.SERVER.PROCNUMxsubsystem**" where "x" is the SSL daemon process number

## **Summary**

- **IEDN support (APAR PJ38383)**
- **VLAN support (APAR PJ38383)**
- **Additional data collected per socket (APAR PJ38349)**
- **Enhanced socket (ZSOCK) displays including socket options (APAR PJ38349)**
- **Socket monitor (APAR PJ38349)**
- **ECB owner names for INETD and shared SSL (APAR PJ38385)**

#### **Trademarks**

- **IBM and zEnterprise are trademarks of International Business Machines Corporation in the United States, other countries, or both.**
- **Linux is a trademark of Linus Torvalds in the United States, other countries, or both.**
- **Other company, product, or service names may be trademarks or service marks of others.**
- **Notes**
- **Performance is in Internal Throughput Rate (ITR) ratio based on measurements and projections using standard IBM benchmarks in a controlled environment. The actual throughput that any user will experience will vary depending upon considerations such as the amount of multiprogramming in the user's job stream, the I/O configuration, the storage configuration, and the workload processed. Therefore, no assurance can be given that an individual user will achieve throughput improvements equivalent to the performance ratios stated here.**
- **All customer examples cited or described in this presentation are presented as illustrations of the manner in which some customers have used IBM products and the results they may have achieved. Actual environmental costs and performance characteristics will vary depending on individual customer configurations and conditions.**
- **This publication was produced in the United States. IBM may not offer the products, services or features discussed in this document in other countries, and the information may be subject to change without notice. Consult your local IBM business contact for information on the product or services available in your area.**
- **All statements regarding IBM's future direction and intent are subject to change or withdrawal without notice, and represent goals and objectives only.**
- **Information about non-IBM products is obtained from the manufacturers of those products or their published announcements. IBM has not tested those products and cannot confirm the performance, compatibility, or any other claims related to non-IBM products. Questions on the capabilities of non-IBM products should be addressed to the suppliers of those products.**
- **Prices subject to change without notice. Contact your IBM representative or Business Partner for the most current pricing in your geography.**
- **This presentation and the claims outlined in it were reviewed for compliance with US law. Adaptations of these claims for use in other geographies must be reviewed by the local country counsel for compliance with local laws.**